# **Checklist SEO**

#### **Comment utiliser cette checklist ?**

Même si Google utilise de très nombreux critères pour définir le classement des sites dans ses résultats vous n'avez pas besoin de les connaitre.

Vous devez seulement vous concentrer sur **2 choses essentielles** : la pertinence et la popularité de vos pages.

Cette **checklist est là pour vous aider** à rendre vos pages plus pertinentes et plus populaires et c'est de cette manière que vous réussirez à **atteindre les premières positions sur Google**.

(Pour mieux comprendre comment fonctionne Google et pourquoi la pertinence et la popularité sont essentielles à votre référencement, je vous invite à assister à [ma MasterClass](https://www.reussir-mon-ecommerce.fr/inscription-master-class/) [gratuite en ligne.](https://www.reussir-mon-ecommerce.fr/inscription-master-class/))

#### **Il ne s'agit pas d'une checklist globale pour tout votre site ! Pourquoi ?**

Tout simplement parce que Google n'affiche pas des sites dans ses résultats, mais des pages !

Par conséquent, ce sont bien vos pages que vous devez référencer une par une et non pas l'intégralité de votre site.

Choisissez une page vers laquelle vous aimeriez attirer des visiteurs depuis Google et vérifiez si vous pouvez cocher chaque point de cette checklist.

#### **Faut-il avoir toutes les cases cochées pour être premier ? Non !**

Il existe de nombreux mots clés où vous pourrez vous retrouver dans le top 10 et même en première position sans avoir besoin de cocher toutes les cases de cette checklist.

Cependant, si vous n'avez pas encore atteint la position que vous espérez et qu'il reste des cases non cochées dans cette checklist, vous savez où vous devez concentrer vos efforts pour gagner des positions .

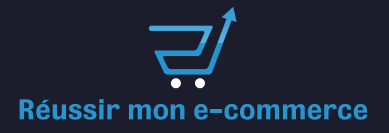

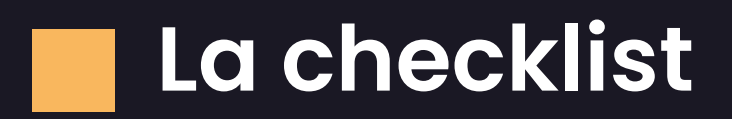

- J'ai choisi un mot clé principal pour ma page.  $\overline{a}$
- $\left( \mathbb{Q}\right)$  J'ai vérifié et compris la question derrière ce mot clé.
- Ma page répond à cette question. 自
- Ma page répond mieux que celle de mes concurrents à cette question.
- J'ai rédigé un titre (balise title) accrocheur contenant mon mot clé principal.
- B L'url de ma page est courte et contient mon mot clé.
- J'ai rédigé une méta description accrocheuse.
- En 5 secondes l'internaute sait qu'il va avoir la réponse à sa question.  $\Omega$
- J'utilise les balises title (H1, H2) en incluant des mots clés secondaires.
	- Mon texte est unique.
- J'ai intégré des images qui illustrent ou qui complètent mes propos.
- J'ai intégré des vidéos qui illustrent ou qui complètent mes propos.
- $\wp$  J'ai obtenu des commentaires sur ma page.
- $\triangle$  J'ai fait des liens internes vers ma page.
- La popularité de mon site est supérieure à celle des 10 premiers sites sur Google.
- La popularité de ma page est supérieure à celle des 10 premières pages sur Google.
	- Ma page à plus de liens entrants que les 10 première pages sur Google.

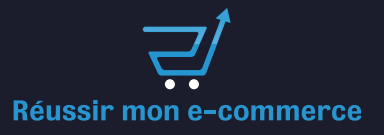

## **Explications point par point**

### **J'ai choisi un mot clé principal pour ma page.**

Si vous ne choisissez pas un mot clé sur lequel votre page devra se positionner dans Google, vous perdez votre temps.

C'est comme lancer un ballon dans les airs et espérer que, par miracle, le vent le dépose exactement où vous l'espérez.

Pour chaque nouvelle page que vous créez (ou que vous optimisez) vous devez au préalable définir quel sera le mot clé principal que les internautes taperont dans Google pour la trouver.

#### **J'ai compris la question derrière ce mot clé.**

Même si l'internaute tape un mot clé dans Google ce qu'il a dans la tête c'est une question.

Avant même de créer votre page, vous devez vérifier que la question que l'internaute se pose est bien la même que celle que vous imaginez.

Pour cela regardez ce que Google affiche pour ce mot clé cela vous donnera une idée de ce que lui (Google) a compris de cette question.

Ensuite, validez que l'internaute qui tape ce mot clé correspond bien au profil de personnes que vous souhaitez attirer sur votre site.

#### **Ma page répond à cette question.**

Ça paraît évident et ça l'est, votre page doit répondre à la question que vous avez identifiée précédemment.

Peu importe le nombre d'optimisations que vous pourrez faire sur votre page, si celle-ci ne répond pas à la question de l'internaute, Google n'aura aucune raison de bien la positionner dans ses résultats.

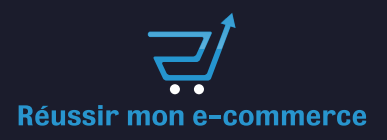

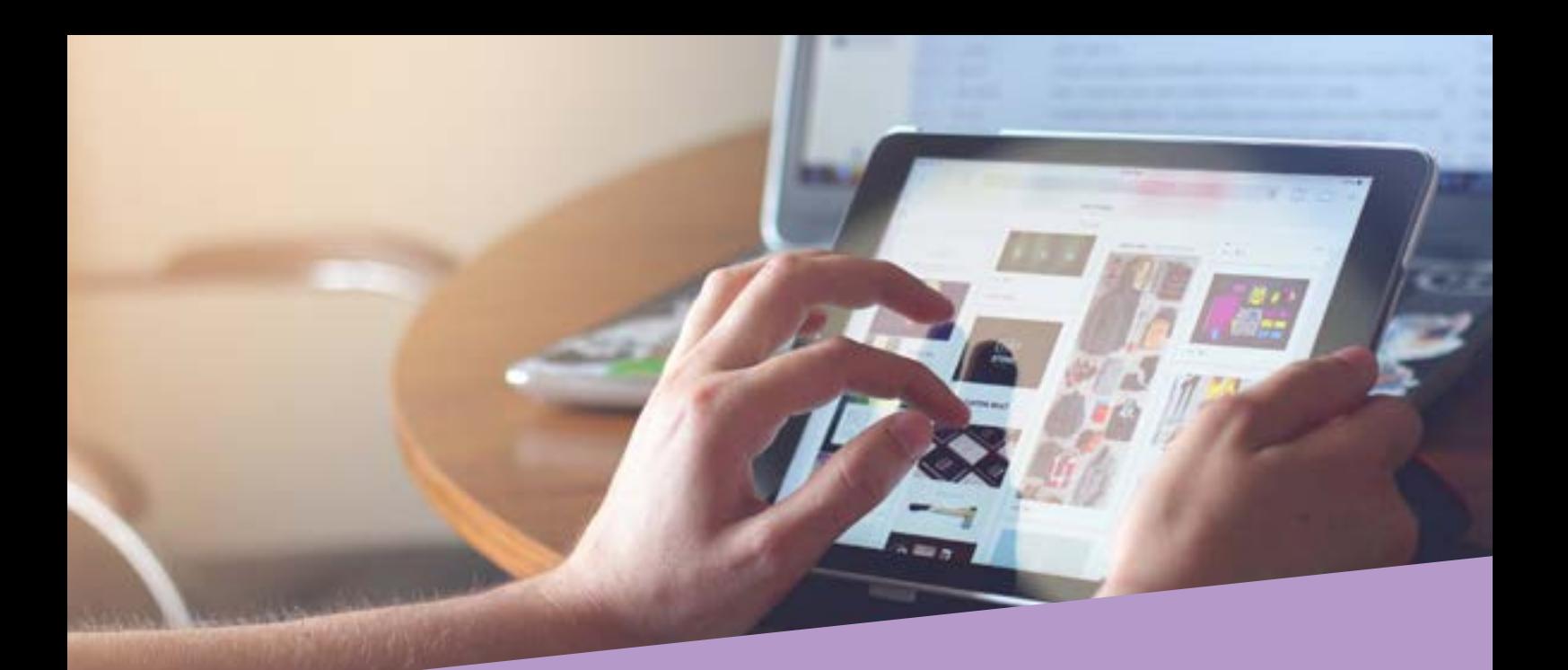

#### **Ma page répond mieux que celle de mes concurrents à cette question.**

Répondre à la question de l'internaute c'est bien ! Mais les seules places qui vous intéressent dans Google sont les 10 premières (la première page).

Pour les atteindre, vous devez faire mieux que vos concurrents.

Étudiez les pages des 10 premiers sites affichés par Google et demandez-vous ce qu'ils font de mieux que vous ! Comment pourriez-vous faire mieux ? Plus clair ? Plus complet ? Plus attractif ? Plus efficace ? etc.

#### **J'ai rédigé un titre (balise title) accrocheur contenant mon mot clé principal.**

Google accorde de l'importance aux mots qui se trouvent dans la balise title, vous devez donc y placer votre mot clé principal.

Faites ensuite en sorte que le texte de cette balise soit accrocheur, car Google l'utilise (dans 90% des cas) dans ses résultats de recherches.

Si votre titre est plus accrocheur que ceux de vos concurrents, vous récolterez plus de clics sur votre lien.

#### **L'url de ma page est courte et contient mon mot clé.**

Faites en sorte d'intégrer votre mot clé principal dans l'url de votre page, car là encore Google va lui accorder de l'importance.

Simplifiez également cette url pour qu'elle soit rassurante pour les internautes.

Une url très longue avec des caractères étranges pourra les inquiéter et ils ne prendront pas le risque de cliquer sur votre résultat dans Google de peur d'arriver sur une page avec des virus, ou autre.

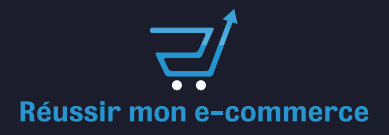

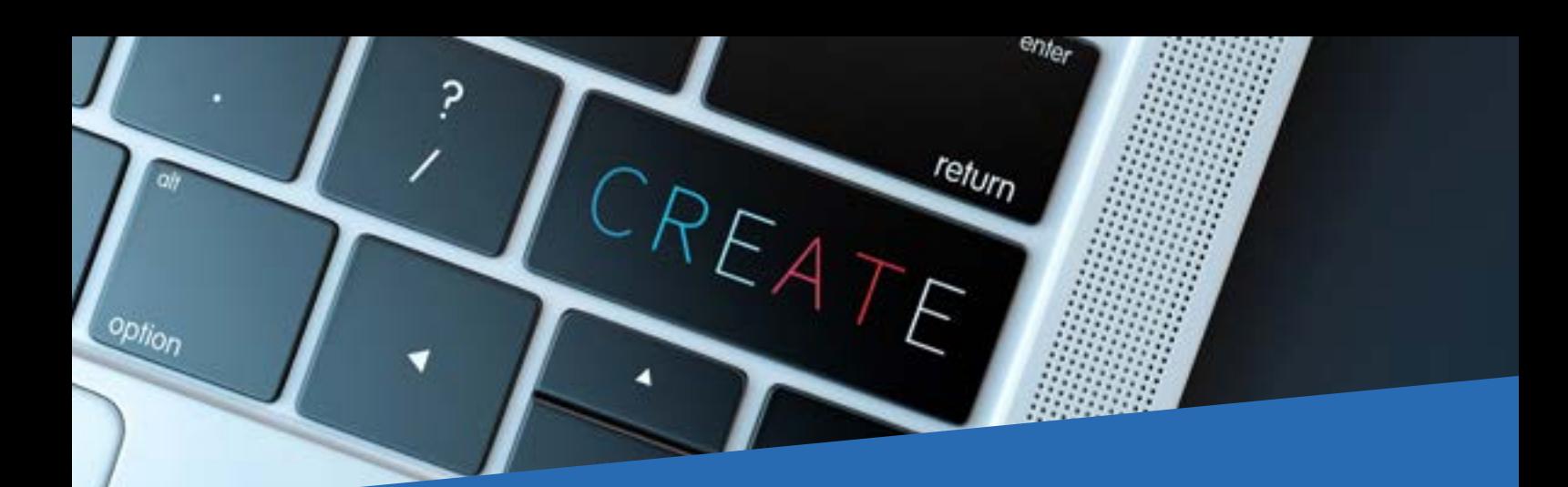

#### **J'ai rédigé une méta description accrocheuse.**

Là aussi, faites en sorte d'accrocher les utilisateurs de Google pour qu'ils cliquent sur votre résultat plutôt que sur ceux de vos concurrents.

Ici vous n'êtes pas obligé d'utiliser votre mot clé principal, car Google n'accorde pas d'importance (dans son algorithme) au contenu de cette balise.

Cependant, elle est affichée dans les résultats de Google et certains mots peuvent s'afficher en gras (et vous donner plus de visibilité) s'ils sont identiques à ceux tapés par l'internaute.

#### **En 5 secondes, l'internaute sait qu'il va avoir la réponse à sa question.**

L'internaute est très pressé ! Si dans les 5 secondes il n'est pas sûr de trouver la réponse à la question qu'il se pose, il quittera votre page pour retourner sur Google et en essayer une autre (ou modifier sa recherche).

Non seulement vous venez de perdre un visiteur/client, mais en plus (et malheureusement pour vous) Google mesure ce type de comportement.

S'il constate trop souvent ce type de comportement, il décidera que votre page ne répond pas suffisamment bien à la question de l'internaute et il la fera descendre dans ses résultats.

#### **J'utilise les balises title (H1,H2) en incluant des mots clés secondaires.**

Il existe toujours des mots clés secondaires ou des sous-thèmes qui sont liés à votre mot clé principal.

Si votre mot clé principal est « chien » les mots clés secondaires pourront être « niche », « os », poils », etc.

L'internaute et Google s'attendent à retrouver ces mots clés secondaires dans une page qui parle des chiens.

En mettant les mots secondaires les plus importants dans des balises H2,H3,etc. vous les rassurerez (l'internaute et Google) en leur faisant bien comprendre que la page parle bien des « chiens ».

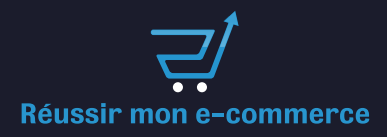

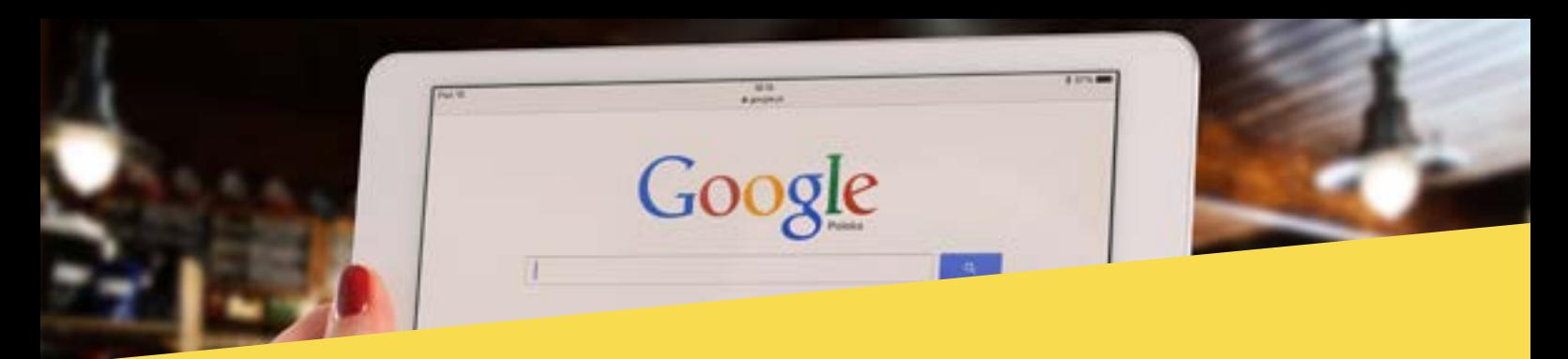

### **Mon texte est unique.**

Votre texte ne doit pas avoir été copié depuis une autre source.

Google déteste ça, car vous lui faites perdre du temps et le temps c'est de l'argent.

Si votre page n'est qu'une copie d'une autre, il préfèrera la déclasser plutôt que d'afficher plusieurs fois la même page à ses utilisateurs.

Et si vous copiez trop souvent vos concurrents (ou d'autres sites) Google peut décider de déclasser l'intégralité de votre site.

### **J'ai intégré des images qui illustrent ou qui complètent mes propos.**

Les images aident l'internaute à mieux comprendre vos propos Google le sait et préfère les pages qui mixent du contenu texte et des images.

C'est d'ailleurs pour cette raison qu'il affiche souvent des résultats proposant du texte et des images (car ça l'aide à mieux répondre aux questions des internautes).

### **J'ai intégré des vidéos qui illustrent ou qui complètent mes propos.**

Tout comme les images, les vidéos aident à la compréhension. De plus, elles ont l'avantage de faire rester l'internaute plus longtemps sur votre page.

Google mesurant de plus en plus le comportement des internautes, il paraît évident qu'il prend en compte le temps passé sur une page dans son algorithme.

#### **J'ai obtenu des commentaires sur ma page.**

Si votre page le permet (fiche produit, article de blog, etc.), récoltez un maximum de commentaires !

C'est une preuve sociale qui montre à Google (et vos lecteurs) que votre page plaît (ou fait réagir).

#### **J'ai fait des liens internes vers ma page.**

Les liens internes sont des liens placés sur d'autres pages de votre site et qui mènent vers la page que vous venez de créer.

Ils augmentent la popularité de votre page, ce qui améliorera son classement dans Google.

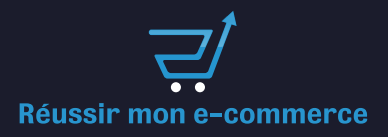

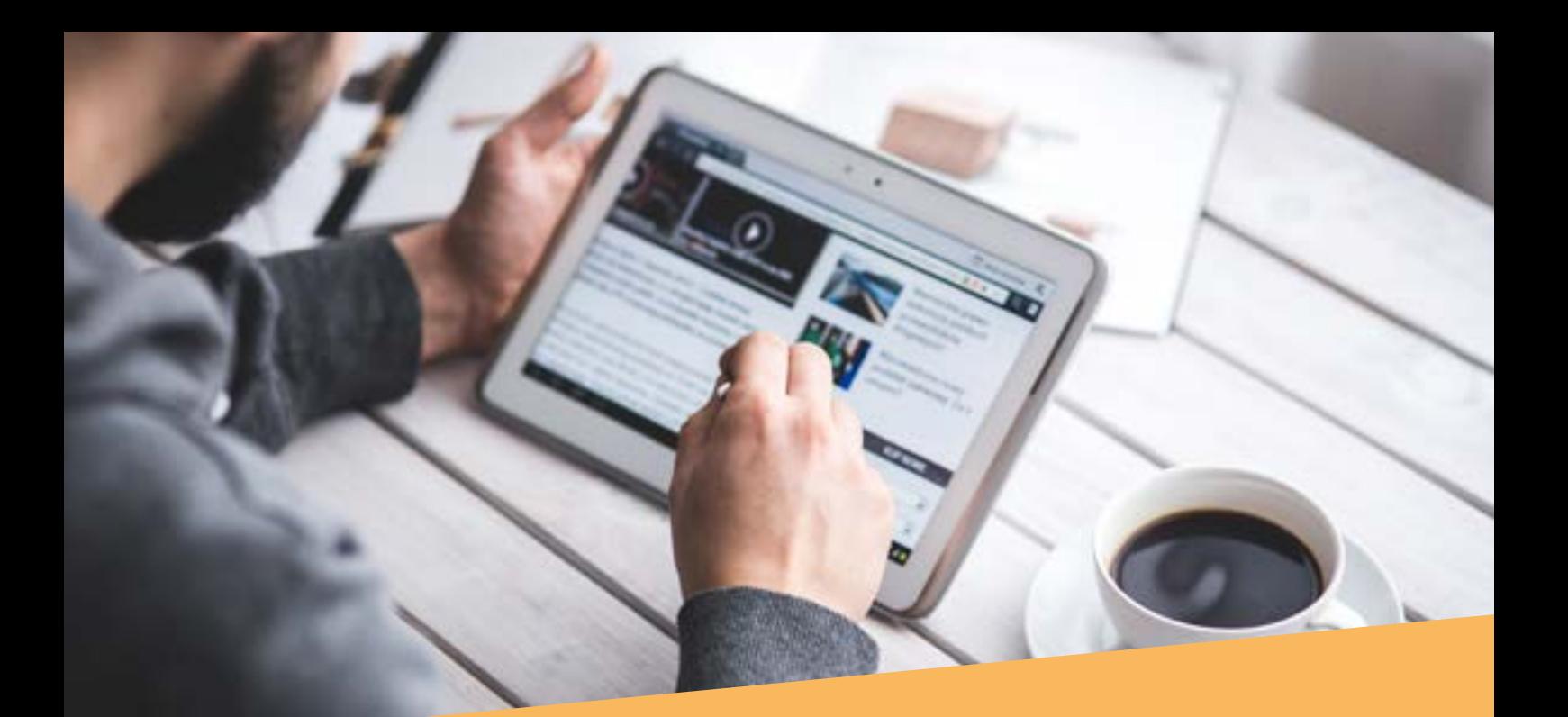

#### **La popularité de mon site est supérieure à celle des 10 premiers sites sur Google.**

Pour connaitre la popularité d'un site et la comparer avec la vôtre, vous pouvez utiliser des outils payants comme Ahrefs (mon préféré) ou Semrush.

Et en outil gratuit je vous conseille Website Authority Checker, il est moins puissant que les deux précédents, mais pourra vous dépanner.

Pour augmenter la popularité de votre site, vous devez obtenir des liens depuis des sites externes.

#### **La popularité de ma page est supérieure à celle des 10 premières pages sur Google.**

Si votre site est plus populaire que les 10 premiers sites affichés par Google c'est déjà une excellente chose, mais il faut aussi que votre page soit la plus populaire.

Là encore, Ahrefs, Semrush ou Website Authority Checker, vous permettront d'obtenir cette information.

#### **Ma page à plus de liens entrants que les 10 premières pages sur Google.**

C'est le dernier point à vérifier et il va de pair avec les deux précédents.

Plus il y aura de sites différents qui feront un lien vers votre page, plus vous aurez de chances de voir votre page monter dans le classement de Google.

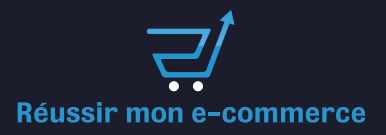

## **Vous souhaitez aller plus loin et augmenter votre trafic et vos ventes grâce au référencement naturel**

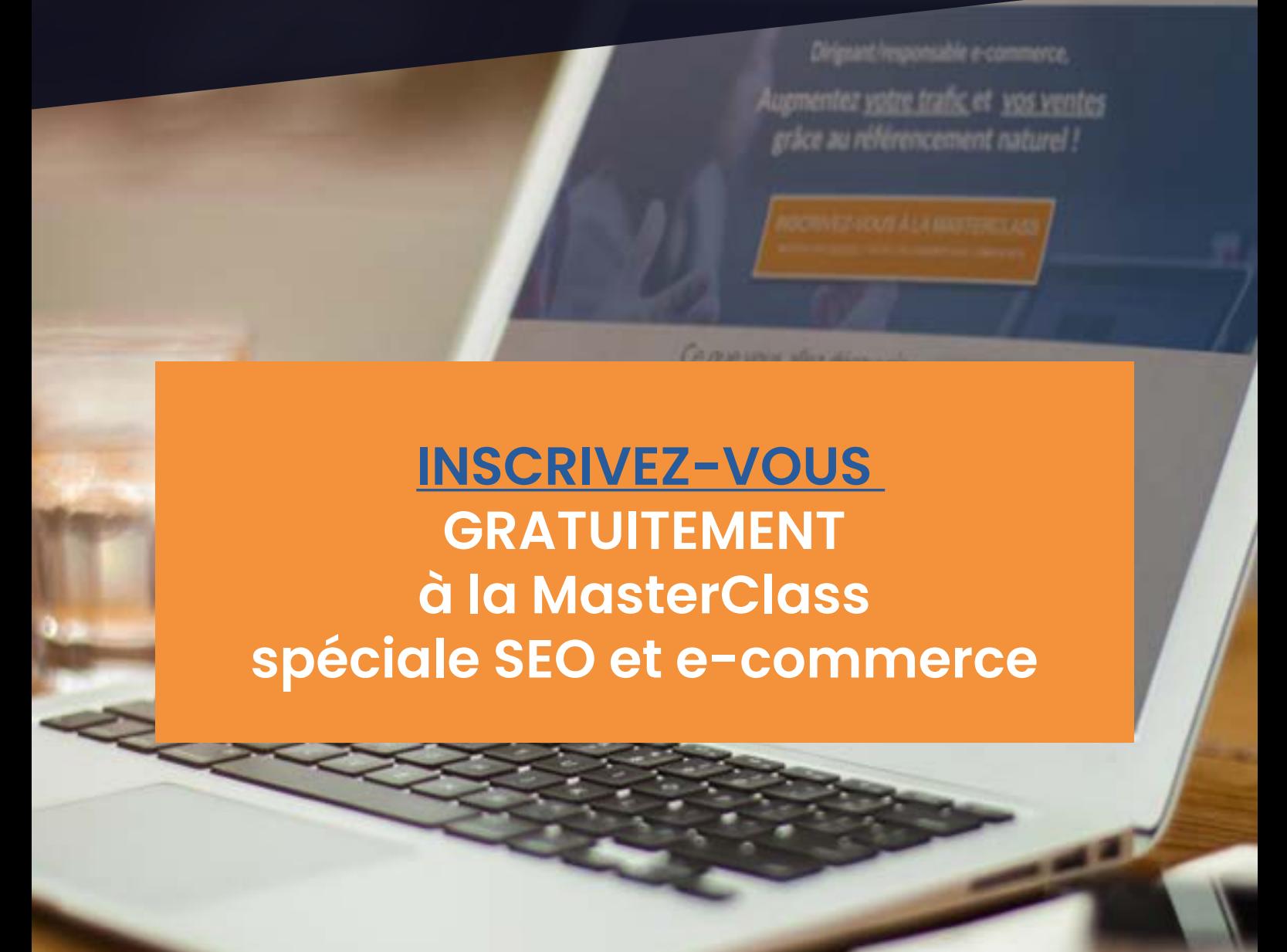

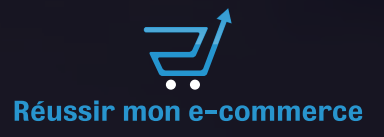